# **Parcial - Programación 1 Diciembre 2021**

### **Leer con atención:**

- Todos los programas o fragmentos de programas deben ser escritos en el lenguaje Pascal tal como fue dado en el curso.
- En todos los problemas se evaluará, además de la lógica correcta, la utilización de un buen estilo de programación de acuerdo a los criterios impartidos en el curso.
- Entregue solamente las hojas de solución escritas a lápiz.

### **Ejercicio 1 (16 puntos)**

Se consideran las siguientes declaraciones de constantes y tipos:

```
const
   MAX = ...; \quad {valor \; approached}type
   Range = 1 .. MAX;
   Matrix = array [Rango, Rango] of Rango;
```
Escribir una función:

function esUnoMax(i: Rango; M: matriz) : boolean;

que retorna true si la fila i-ésima M[i] es de la forma: [1, 2, ..., MAX]. Es decir: M[i,k] = k para todo valor de k en Rango.

#### **Ejemplos:**

Consideremos  $MAX = 5$  y la matriz M:

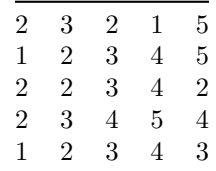

La siguiente tabla muestra los valores que retorna la función esUnoMax con la matriz M dada, para algunos valores de i:

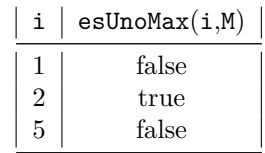

### **Ejercicio 2 (16 puntos)**

Sea la siguiente definición de *palíndromo*:

Un palíndromo es una secuencia de caracteres que es igual si se lee de izquierda a derecha que de derecha a izquierda

Se considera una representación de *cadena de caracteres* como un *array con tope*:

```
const N = ...; (* valor mayor que 1*)
type
   TCadena = record
                 cars : array [1 \dots N] of Char;tope : 0 . . N
             end ;
```
Escribir el procedimiento:

**procedure** crearPalindromo (**var** cadena : TCadena ) ;

que crea un palíndromo con el doble de largo que cadena, agregando a la misma los caracteres que sean necesarios. Si el arreglo no tiene celdas suficientes para tal operación, el procedimiento no hace nada.

**Ejemplos:** Para N = 8. En la siguiente tabla se muestra el arreglo con tope antes y después de la invocación de crearPalindormo(cadena):

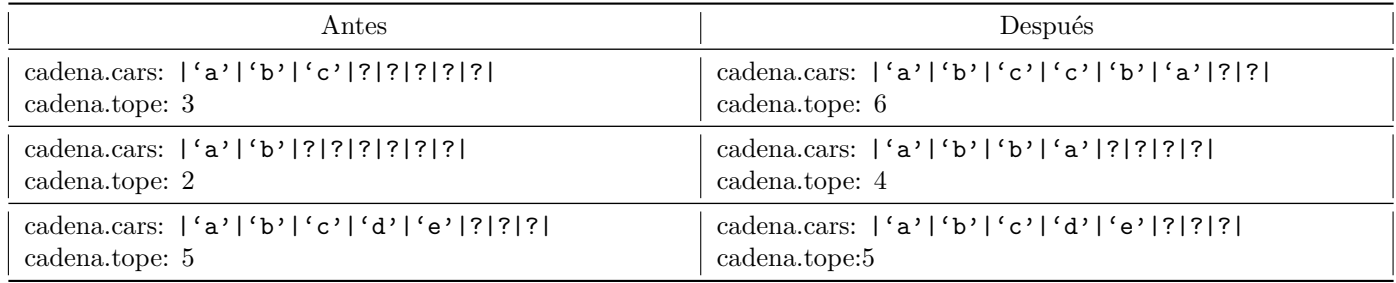

### **Ejercicio 3 (22 puntos)**

Dadas las siguientes declaraciones:

```
const
  MAX = ...; {valor} appropido}type
  FormaGeometrica = (triangulo, rectangulo, circulo);Figura = record case forma: FormaGeometrica of
     triangulo : (base, altura : integer);
     rectangulo: (largo, ancho : integer);
     circulo : (radio : integer);
  end ;
  ArregloFiguras = array [1..MAX] of Figura;
  ListaFiguras = \hat{c}elda;
  celda = record
     elemento : Figura ;
     siguiente : ListaFiguras
  end ;
```
donde: Figura representa una figura geométrica que puede ser un triángulo, un rectangulo o un círculo, ArregloFiguras es un *array* de figuras, mientras que ListaFiguras es una lista encadenada de figuras.

Escribir una función con encabezado:

```
function ObtenerFiguras ( arrFiguras : ArregloFiguras ;
                      n : integer ;
                      cotaArea : integer ) : ListaFiguras ;
```
que retorna una lista de las n primeras figuras del arreglo cuya área sea menor o igual que cotaArea. Si el arreglo tiene menos de n figuras que cumplan con lo pedido, se retornará la lista con todas las figuras que lo cumplan. El orden de las figuras en la lista es irrelevante.

Se puede asumir que n es mayor o igual que 0 y cotaArea es mayor que 0.

Se recuerda que:

- El área del triángulo es: base × altura.
- El área del rectángulo es: largo  $\times$  ancho.
- El área del círculo es:  $\Pi \times \text{radio}^2$
- En Pascal se dispone de la constante Pi predefinida.

## **Ejercicio 4 (6 puntos)**

Indicar cuál es la salida que produce el siguiente programa cuando en la entrada se ingresa el último dígito de su cédula de identidad (nos referimos a la cédula del estudiante). Por ejemplo, si su cédula es 1234567-8 deberá ingresar el número 7.

```
program segundoParcial ;
var w , z : integer ;
procedure primera (var a : integer ; var b : integer ) ;
var z : integer ;
begin
  z:= a;a:= z;b:= z * 2;end ; { pr imera }
procedure segunda (a: integer; b: integer);
begin
  a := a + 1;b:= b * 2;wr ite ln ( a , ' ' , b , ' ' , z ) ;
end ; { segunda }
function tercera (a: integer) : integer;
var b : integer ;
begin
  a:= a + 1;primera (a, b);
  b:= b * 2;writeln(a,' ',b,' ',z);
  tercera := b;end ; { t e r c e r a }
begin
  \bf{readln(z)};
  w:= tercera(z);
  segunda(w, z);end .
```